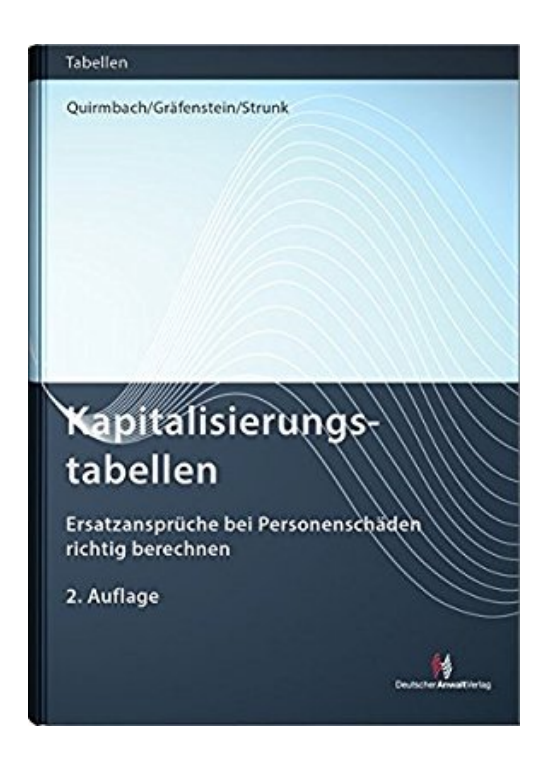

## **Kapitalisierungstabellen: Ersatzansprüche bei Personenschäden richtig berechnen (Sonstige Tabellen)**

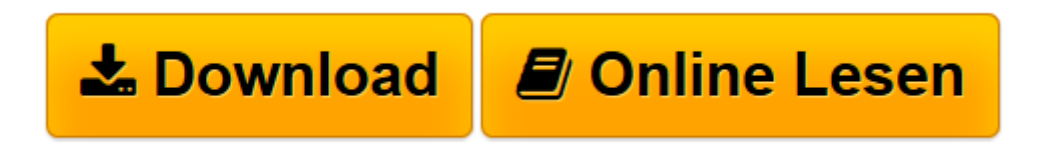

[Click here](http://bookspode.club/de/read.php?id=3824014904&src=fbs) if your download doesn"t start automatically

## **Kapitalisierungstabellen: Ersatzansprüche bei Personenschäden richtig berechnen (Sonstige Tabellen)**

Sebastian Quirmbach, Helmut Gräfenstein, Valeska Strunk

**Kapitalisierungstabellen: Ersatzansprüche bei Personenschäden richtig berechnen (Sonstige Tabellen)** Sebastian Quirmbach, Helmut Gräfenstein, Valeska Strunk

**[Download](http://bookspode.club/de/read.php?id=3824014904&src=fbs)** [Kapitalisierungstabellen: Ersatzansprüche bei Per ...pdf](http://bookspode.club/de/read.php?id=3824014904&src=fbs)

**[Online lesen](http://bookspode.club/de/read.php?id=3824014904&src=fbs)** [Kapitalisierungstabellen: Ersatzansprüche bei P ...pdf](http://bookspode.club/de/read.php?id=3824014904&src=fbs)

## **Downloaden und kostenlos lesen Kapitalisierungstabellen: Ersatzansprüche bei Personenschäden richtig berechnen (Sonstige Tabellen) Sebastian Quirmbach, Helmut Gräfenstein, Valeska Strunk**

## 190 Seiten

Kurzbeschreibung

Personenschadensfälle haben es in sich! Wer hier das Beste für seine Mandanten erreichen will, muss sich bei der weitreichenden Entscheidung "Kapitalzahlung versus fixe Rente" auskennen und auf die aktuellsten Zahlen und die wichtigsten Fakten zurückgreifen. Kurz: Er braucht die neuen "Kapitalisierungstabellen". Präzise und praxisorientiert unterstützt Sie das Werk bei der Optimierung der Schadensregulierung: Sie erhalten eine prägnante Einführung in das Thema Kapitalisierung Sie erfahren, wie man Schadensansprüche korrekt berechnet und worauf es bei einer Kapitalzahlung zu achten gilt: Wie lang muss die Laufzeit bemessen sein, damit der Geschädigte im Vergleich zu einer Rentenzahlung keine Nachteile hat? Welcher Zinssatz muss zugrunde gelegt werden? Gerade die Höhe des Zinssatzes ist für Ihre Mandanten bei einer Kapitalisierung entscheidend. Während vergleichbare Werke größtenteils von einem – heutzutage nicht mehr zutreffenden – Zinssatz von 5% ausgehen, liefern Ihnen die neuen "Kapitalisierungstabellen" auch niedrigere und somit realistischere Zinssätze als Berechnungsgrundlage. Sie erhalten: Berechnungsbeispiele mit verschiedenen Zinssätzen, Dynamisierungszuschlägen und Erläuterungen Kapitalisierungstabellen mit verschiedenen Zinssätzen und Laufzeiten bis zum 85. Lebensjahr Hilfreiche Tabellen: Einfache Zeitrenten, Einfache Abzinsung, Lebenslängliche Leibrente, Temporäre Leibrente vom 60. bis 85. Lebensjahr Alle zugrundliegenden Zahlen basieren auf den aktuellen Sterbetafeln 2013/2015. Weiterer Pluspunkt: Das Autorenteam bringt das Know-how beider Seiten ein. Sebastian Quirmbach, RA Helmut Gräfenstein und RAin Sandra Deller sind auf Personenschadensfälle spezialisiert. Helmut Gräfenstein war zudem lange Jahre bei Versicherern für die Personenschadensregulierung zuständig. Über den Autor und weitere Mitwirkende Sebastian Quirmbach, Montabaur, Rechtsanwalt Helmut Gräfenstein, Montabaur, Rechtsanwältin Sandra Deller, Montabaur

Download and Read Online Kapitalisierungstabellen: Ersatzansprüche bei Personenschäden richtig berechnen (Sonstige Tabellen) Sebastian Quirmbach, Helmut Gräfenstein, Valeska Strunk #41XDPLOFT5S Lesen Sie Kapitalisierungstabellen: Ersatzansprüche bei Personenschäden richtig berechnen (Sonstige Tabellen) von Sebastian Quirmbach, Helmut Gräfenstein, Valeska Strunk für online ebookKapitalisierungstabellen: Ersatzansprüche bei Personenschäden richtig berechnen (Sonstige Tabellen) von Sebastian Quirmbach, Helmut Gräfenstein, Valeska Strunk Kostenlose PDF d0wnl0ad, Hörbücher, Bücher zu lesen, gute Bücher zu lesen, billige Bücher, gute Bücher, Online-Bücher, Bücher online, Buchbesprechungen epub, Bücher lesen online, Bücher online zu lesen, Online-Bibliothek, greatbooks zu lesen, PDF Beste Bücher zu lesen, Top-Bücher zu lesen Kapitalisierungstabellen: Ersatzansprüche bei Personenschäden richtig berechnen (Sonstige Tabellen) von Sebastian Quirmbach, Helmut Gräfenstein, Valeska Strunk Bücher online zu lesen.Online Kapitalisierungstabellen: Ersatzansprüche bei Personenschäden richtig berechnen (Sonstige Tabellen) von Sebastian Quirmbach, Helmut Gräfenstein, Valeska Strunk ebook PDF herunterladenKapitalisierungstabellen: Ersatzansprüche bei Personenschäden richtig berechnen (Sonstige Tabellen) von Sebastian Quirmbach, Helmut Gräfenstein, Valeska Strunk DocKapitalisierungstabellen: Ersatzansprüche bei Personenschäden richtig berechnen (Sonstige Tabellen) von Sebastian Quirmbach, Helmut Gräfenstein, Valeska Strunk MobipocketKapitalisierungstabellen: Ersatzansprüche bei Personenschäden richtig berechnen (Sonstige Tabellen) von Sebastian Quirmbach, Helmut Gräfenstein, Valeska Strunk EPub